**Faculté des Sciences de Gabès**

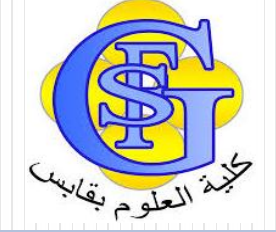

# Cours Atelier de Programmation

### Chapitre 6 : Les Tableaux

Faîçal Felhi felhi\_fayssal@yahoo.fr

1 Faîçal Felhi - felhi\_fayssal@yahoo.fr

### • Définition

- Le type tableau permet de représenter des fonctions à domaine fini
- A chaque valeur d'un *indice*, le tableau associe une valeur ou *élément de tableau.*
- *Tableau :* ensemble de valeurs portant le même nom de variable et repérées par un nombre
- *Indice :* nombre qui sert à repérer chaque valeur.

### *Notation et utilisation Langage c:*

Exemple: On peut représenter les N entiers premiers par :

**main** (){

...

### **const int**  $N = 10$ ; **int** Tprem[N];

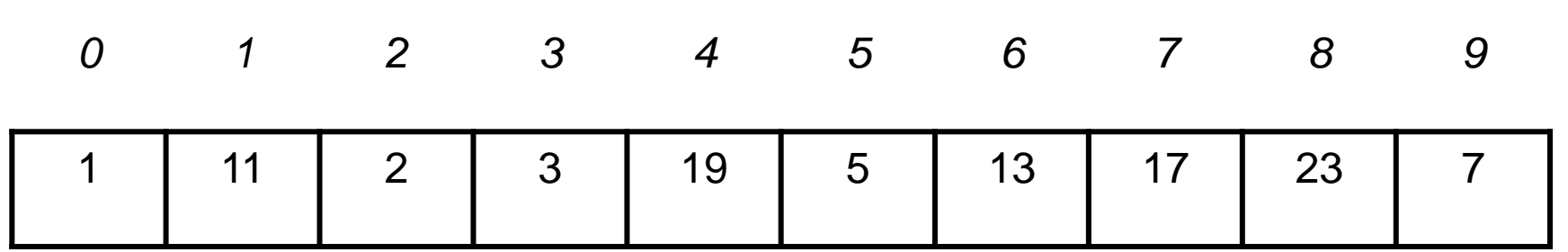

Définitions sur un exemple

- A chaque case i, le tableau fait correspondre un nombre premier
- Accessible par l'opération **Tprem**[i]
- On peut changer la valeur d'une case par **Tprem**[i]=**valeur**
- Le type des éléments (ici entier) peut être quelconque
- Attention : les compilateurs C ne vérifient pas que l'indice est compris dans l'intervalle défini à la déclaration du tableau. S'il n'est pas dans cet intervalle, il y a généralement erreur à l'exécution.

#### **•** Utilisation

 Le programme *Tableau* est un exemple simple qui affiche sur l'écran tous les éléments du tableau des nombres premiers *Tprem*

```
main() {
```

```
const int N = 10;
```

```
int Tprem [N];
```

```
Tprem[0] = 1;
```

```
Tprem[1] = 2; ... Tprem[9] = 7; // pas Tprem[10]!!!
```

```
int i;
```

```
for (i = 0; i < N; i = i + 1)
```

```
printf("%d \n", Tprem[i]);
```

```
}
```
### Définition

- A chaque valeur d'un couple d'*indice*, le tableau associe une valeur ou *élément de tableau.*
- tableaux à 2 dimensions : valeurs repérées par 2 coordonnées :

### **Notation et utilisation en langage c:**

• Exemple

On peut représenter les N\*M entiers par :

**const int**  $N = 3$ ; **const int**  $M = 4$ ; **int** Matrice[N] [M];

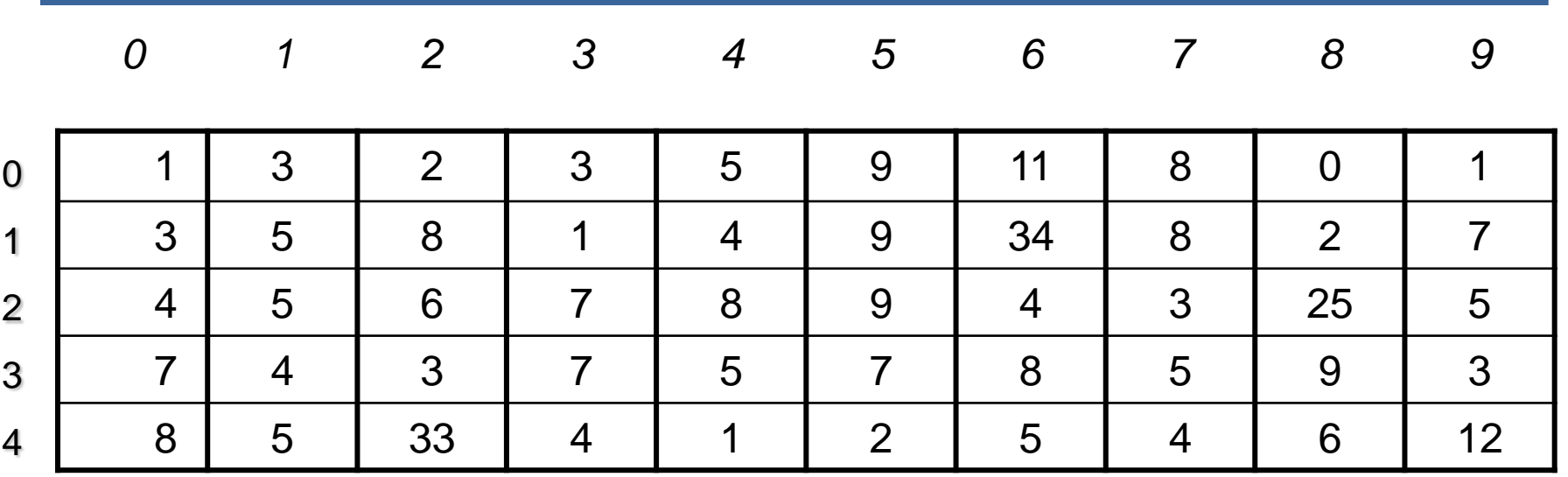

Définitions sur un exemple

- A chaque case i,j le tableau fait correspondre un nombre entier
- Accessible par l'opération **Matrice**[i][j]
	- i.e :  $grandNbr = **Matrice**[1][6];$
- On peut changer la valeur d'une case par **Matrice**[i][j]=**valeur**
- Le type des éléments (ici entier) peut être quelconque

 Les boucles imbriquées permettent de parcourir un tableau multidimensions. Exemple: Afficher le nombre de 0 dans un tableau multidimensions d'entier

```
main () {
 const int N = 3; //Attention a ne pas se melanger les pinceaux 
 const int M = 4; // entre les 2 dimensions !!!!
 int Matrice[N] [M];
 int i, j, NbZero;
 NbZero=0;
 for (i= 0; i < N; i = i +1) {
  for (j = 0; j < M; j = j +1) {
  if (Matrice[i][j] ==0)
    NbZero = NbZero+1;
   }
 }
 printf("le nombre de 0 est : %d", NbZero);
```
}

- Utilisation
	- Remplir et afficher une matrice d'entier

```
main() {
```
}

```
const int N = 10;
const int M = 10;
int Matrice [N][M];
Matrice [0][0] = 1;
Matrice [1][0] = 2; … Matrice [9][0] = 2 ; 
Matrice [1][9] = 2; … Matrice [9][9] = 5 ; // pas Matrice[10] [10]!!!
int i;
for (i= 0; i < N; i = i +1) {
   for (j = 0; j < M; j = j + 1) {
       printf("%d ", Matrice [i][j]); 
    }
   printf("\n");
 }
```